# **License Statistics Overview**

The information on this page refers to License Statistics v6.11 and newer, which redesigned license server administration, resulting in replacing gathering type with multiple data sources. If you are using a version previous to v6.11, see [documentation for previous versions](https://docs.x-formation.com/pages/viewpage.action?pageId=89981195).

License Statistics lets you track and report software license usage gathered from [supported license servers](https://docs.x-formation.com/display/LICSTAT/Supported+license+servers) and writes the usage statistics data to a MySQL database.

# **Ways of gathering data**

License Statistics can gather data from multiple sources, including Remote, Import, and End User (Agents).

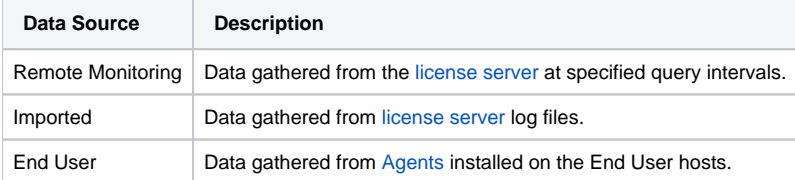

#### **Gathering remote data**

License Statistics remote monitoring lets you see usage information from the time the license server was [added](http://docs.x-formation.com/display/LICSTAT/Adding+and+editing+license+servers) to License Statistics to be monitored.

### **Gathering imported data**

[Denied Requests Log](https://docs.x-formation.com/display/LICSTAT/Denied+Requests+Log) lets you view the history for servers that were [added](http://docs.x-formation.com/display/LICSTAT/Adding+and+editing+license+servers) to License Statistics.

With imported usage, License Statistics does not need to query the license server. Therefore, it does not matter if the session started and stopped between two subsequent update intervals. Logs record information about all activities regardless of how long these activities lasted.

Since imported usage reporting doesn't require a connection to the license server, it can be used for:

- Billing purposes, where the license servers are at the customer's site and License Statistics software is at the vendor's site, making this feature especially helpful for companies that do back-billing or pay-per-use billing.
- Analyzing data from remote license servers in departments that run on separate networks.

**Note**: In addition to gathering usage data, License Statistics lets you generate data for [denied user requests](https://docs.x-formation.com/display/LICSTAT/Denied+Requests+Log) (LM-X License Manager, FLEXlm/FlexNet, Reprise License Manager (RLM) or IBM LUM license servers only).

#### **Gathering end user data**

License Statistics end user monitoring lets you see usage information received directly from an [Agent i](https://docs.x-formation.com/display/LICSTAT/License+Statistics+Agent)nstalled on end user hosts, which gathers data and sends it back to the License Statistics server for further processing.

## **Accessing License Statistics usage data**

License Statistics provides visually rich charts and graphs and makes the pages accessible to [view and manage from a web browser](https://docs.x-formation.com/display/LICSTAT/Using+the+License+Statistics+UI) using a web-enabled mobile device (tablet or phone) or a desktop or laptop computer.

Usage statistics are time-sensitive; that is, they are updated based on your system clock time. Because data usage is time-based, a License Statistics administrator should ensure that the machine hosting the monitored license server uses NTP (Network Time Protocol). Ideally, the time between the machine on which License Statistics is installed and the machine hosting the monitored license server should be in sync.

Before using License Statistics, you must [configure it for your site,](https://docs.x-formation.com/display/LICSTAT/Configuring+License+Statistics) including specifying the HTTP server port. License Statistics runs as a service on Windows or as a daemon on Linux. Because License Statistics runs as a background process, it will run even when no user is logged into the License Statistics server machine.

For definitions of terms that are specific to License Statistics and feature usage monitoring, see the [License Statistics Glossary](https://docs.x-formation.com/display/LICSTAT/License+Statistics+Glossary).